# Tests statistiques élémentaires

## **Résumé**

*Il serait vain de chercher à présenter l'ensemble des tests statistiques, la littérature est très abondante sur le sujet. Cette vignette introduit les plus couramment calculés par les logiciels statistiques standards (SAS, Minitab, R...). Sont concernés les test à un seul échantillon, de comparaison de deux échantillons, d'adéquation d'une loi et enfin non-paramétriques. Les différents tests sont décrits succinctement dans ce document en supposant que leur apprentissage est complété par des travaux pratiques mettant en œuvre un logiciel statistique. Dans ce contexte, les calculs et des exemples numériques ne sont pas systématiquement détaillés.*

*Retour au [plan du cours.](http://wikistat.fr/pdf/st-l-descript-estim-intro.pdf)*

# **1 Introduction**

# **1.1 Objectif**

Confronté à des phénomènes complexes et aléatoires, la prise de décision est difficile et les outils adaptés de la théorie des *tests* ont pour objet de guider les choix entre différentes alternatives. De façon générale, il s'agira de décider si des différences observées entre un modèle posé *a priori* et des observations sont *significatives* ou peuvent être considérées comme étant dues au simple effet du hasard consécutif aux aléas du tirage d'un échantillon. Réaliser un *test statistique* consiste à mettre en œuvre une procédure permettant :

- de confronter une hypothèse avec la réalité, ou plus exactement, avec ce que l'on perçoit de la réalité à travers les observations à disposition ;
- de prendre une décision à la suite de cette confrontation.

Si les problèmes traités par l'estimation (ponctuelle ou par intervalle de confiance) sont de type quantitatif, i.e. conduisent à un résultat numérique, ceux traités par les tests d'hypothèses sont d'ordre qualitatif, i.e. conduisent à une réponse du type rejet/acceptation de l'hypothèse statistique considérée.

# **1.2 Problématique**

Le médicament testé est-il efficace ? Les pièces sortant d'une machine sontelles conformes ? Un nouveau mode de culture bactérienne est-il plus efficace ? Quels sont les gènes significativement différentiellement exprimés dans un tissus pathologiques ?... Sont autant de questions auxquels des tests statistiques peuvent apporter des réponses sous 4 conditions :

- 1. la question est posée de sorte qu'il n'y ait que 2 réponses possibles : oui/non,
- 2. une expérimentation *planifiée* fournit des données relatives à cette question,
- 3. les données sont considérées comme la réalisation de variables aléatoires décrites par un *modèle statistique*,
- 4. la réponse à la question se traduit par l'acceptation ou le rejet d'une *hypothèse* (notée H<sub>0</sub>) caractéristique du modèle précédent.

Dans ces conditions et avec une marge d'erreur plus ou moins bien contrôlée,

- Accepter l'hypothèse, fait répondre *Non* à la question en considérant que les différences observées entre le modèle et la réalité des observations sont imputables au seul hasard.
- Rejeter l'hypothèse fait *Oui* à la question : les différences sont jugées *significatives* car trop improbables ou invraisemblables.

# **1.3 Exemple**

Des relevés effectués pendant de nombreuses années ont permis d'établir que le niveau naturel des pluies dans la Beauce  $X$  en millimètres par an suit une loi normale  $\mathcal{N}(600, 100^2)$ . Des entrepreneurs, surnommés "faiseurs de pluie", prétendaient pouvoir augmenter de 50mm le niveau moyen de pluie, ceci par insémination des nuages au moyen d'iodure d'argent. Leur procédé fut mis à l'essai entre 1951 et 1959 et on releva les hauteurs de pluies suivantes :

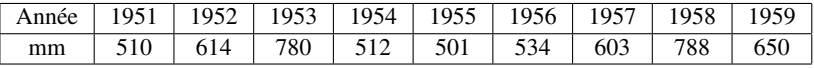

Que pouvait-on en conclure ? Deux hypothèses s'affrontaient : ou bien l'insémination était sans effet, ou bien elle augmentait réellement le niveau moyen

de pluie de 50mm. Ces hypothèses pouvaient se formaliser comme suit, si  $\mu$  car sous  $H_0$ , la v.a.r.  $Z = \frac{X_n - 600}{100/3}$  suit une loi normale  $\mathcal{N}(0, 1)$ : désigne l'espérance mathématique de  $X$ , v.a.r. égale au niveau annuel de pluie.

$$
\begin{cases}\nH_0: \mu = 600 \, mm \\
H_1: \mu_1 = 650 \, mm.\n\end{cases}
$$

Les agriculteurs hésitaient à opter pour le procédé forcément onéreux des faiseurs de pluie. Ainsi, il fallait donc que l'expérience puisse les convaincre, c'est-à-dire que les faits observés contredisent nettement l'hypothèse  $H_0$ , dite "hypothèse nulle"  $(H_1 \text{ s'appelle } \text{ "hypothesize alternative").}$  Les agriculteurs n'étaient donc décidés à abandonner  $H_0$  qu'en présence de faits expérimentaux traduisant une éventualité improbable compte-tenu de  $H_0$ .

Par essence, l'objectif d'un test n'est pas de déterminer si  $H_0$  est fondamentalement vraie ou non, mais plutôt de voir si  $H_0$  est une hypothèse cohérente avec les données observées. On souhaite donc voir  $H_0$  rejetée uniquement dans le cas où les observations la rendent invraisemblable. Ce qui amène généralement à la pratique suivante : on fixe une valeur  $\alpha \in ]0;1[$ , appelée risque de première espèce, et l'on impose au test d'être tel que si  $H_0$  est vraie, la probabilité de rejeter à tort  $H_0$  soit inférieure à  $\alpha$ .

Dans notre exemple, les agriculteurs choisirent  $\alpha = 0, 05, c$ 'est-à-dire qu'ils assumaient le risque de se tromper dans 5 cas sur 100, en croyant les promesses des faiseurs de pluie, alors que ces faiseurs de pluie étaient en réalité des charlatans.

Comment décider ? Puisqu'il s'agit de "tester" la moyenne  $\mu$ , il est naturel de s'intéresser à la moyenne empirique  $\overline{X}_n = \frac{1}{n} \sum_{i=1}^n X_i$  que l'on sait convergente vers  $\mu$  par la LGN. Pour ce test,  $\overline{X}_n$  est appelée la statistique de test. Alors, si  $H_0$  est vraie, comme l'expérience porte sur  $n = 9$  années, on a  $\overline{X}_n \sim \mathcal{N}(600, 100^2/9).$ 

Les données relevées indiquent que  $\overline{x}_n = 610.2 \, mm$  (c'est la moyenne obtenue sur toutes les années). L'hypothèse  $H_1$  étant de la forme  $\mu > 600$ , on prendra la règle de décision suivante :

$$
\begin{array}{rcl}\n\text{Reject de } H_0 & \Longleftrightarrow & \mathbb{P}_{H_0} \text{ (Reject de } H_0) < \alpha \\
& \Longleftrightarrow & \mathbb{P}_{H_0} \left( \overline{X}_n > \overline{x}_n \right) < \alpha,\n\end{array}
$$

où le signe à l'intérieur de la probabilité précédente est le même que celui apparaissant dans  $H_1$ . Il est alors facile de calculer cette dernière probabilité

$$
\mathbb{P}_{H_0}(\overline{X}_n > 610.2) = \mathbb{P}\left(Z > \frac{610.2 - 600}{100/3}\right)
$$
  
=  $\mathbb{P}(Z > 0.306)$   
= 1 - 0.6406 = 0.354.

Comme cette probabilité, appelée *probabilité critique* ou P-valeur, est supérieure à  $\alpha = 0.05$ , la conclusion est donc que l'on accepte l'hypothèse  $H_0$ , c'est-à-dire que les données ne sont pas incompatibles avec  $H_0$ ; elles peuvent s'expliquer par le simple fait du hasard.

Remarque : La probabilité critique est, dans ce cas simple, lue directement dans la table de la loi N (0, 1). C'est la quantité calculée (P-valeur ou P-*value*) et affichée par un logiciel pour tout test mais la décision peut être écrite d'une autre façon car la plupart des lois ne sont pas complètement tabulées. En effet, si le nombre  $k_{\alpha}$  est la valeur seuil telle que

$$
\mathbb{P}_{H_0}(\overline{X}_n > k_\alpha) = \alpha \Leftrightarrow \mathbb{P}_{H_0} \left( \frac{\overline{X}_n - \mu}{\sigma/\sqrt{n}} > u_{1-\alpha} \right) = \alpha
$$

où  $u_{1-\alpha}$  est l'(1 − α)-quantile de la loi normale  $\mathcal{N}(0, 1)$ . Alors la règle de décision est la suivante :

$$
\begin{aligned} \text{Reject de } H_0 & \iff \quad \frac{\overline{x}_n - \mu}{\sigma/\sqrt{n}} > u_{1-\alpha} \\ & \iff \quad \overline{x}_n > k_\alpha = \mu + u_{1-\alpha}\sigma/\sqrt{n}. \end{aligned}
$$

Avec  $\alpha = 5\%$ , la valeur  $u_{0.95} = 1.64$  est lue dans la table idoine et  $k_{\alpha} = 655$ , qui définit la région critique, conduit à la même conclusion : pour le niveau  $\alpha = 5\%$ , on ne rejette pas l'hypothèse  $H_0$ .

Une précision importante consiste à rechercher l'erreur de 2ème espèce  $(\beta)$ à savoir l'erreur commise en acceptant à tort  $H_0$ . Supposons donc que les faiseurs de pluie ont raison. Alors  $\overline{X}_n$  suit une loi normale  $\mathcal{N}(650, 100^2/9)$ , c'est-à-dire que la moyenne théorique en millimètres n'est plus 600 mais 650, sous l'hypothèse  $H_1$ . Ainsi, la probabilité de se tromper (accepter  $H_0$  :  $\mu =$ 600 alors que  $\mu = 650$ ) s'écrit en utilisant toujours  $k_{\alpha} = 655$  comme dans le calcul précédent mais en calculant la probabilité sous l'hypothèse  $H_1$ :

$$
\beta = \mathbb{P}_{H_1}(\overline{X}_n < 655) = \mathbb{P}\left(Z < \frac{655 - 650}{100/3}\right) = \mathbb{P}(Z < 0.15) = 0.56,
$$

qui est un risque très élevée, au détriment des faiseurs de pluie, car l'échantillon est de trop petite taille pour espérer mettre en évidence ou rendre significative une différence de 50mm.

# **2 Généralités sur les tests**

## **2.1 Rôle et forme de l'hypothèse nulle**

Dans l'exemple et de façon générale, les hypothèses  $H_0$  et  $H_1$  ne jouent pas des rôles symétriques et la façon de rédigée  $H_0$  doit respectée la démarche scientifique :  $H_0$  est l'hypothèse communément admise sauf si une expérience *répétable* vient la *réfuter*; elle est conservée si les résultats de l'expérience ne sont pas clairs. Par analogie avec la justice, H<sup>0</sup> est la *présomption d'innocence* et des éléments matériels sont requis pour prouver la culpabilité.

Le couple  $(H_0, H_1)$  (hypothèse nulle, hypothèse alternative) peut prendre plusieurs formes où généralement  $H_1$  est la négation logique directe de  $H_0$ . Deux cas sont classiques :

1.  $H_0$  *simple* et  $H_1 = H_0^c$ , le test est dit *bilatéral* 

$$
H_0 = \{ \theta = \theta_0 \} \text{ et } H_1 = \{ \theta \neq \theta_0 \};
$$

2.  $H_0$  *composite* et  $H_1 = H_0^c$ , le test est dit *unilatéral* 

$$
H_0 = \{ \theta \le \theta_0 \} \text{ et } H_1 = \{ \theta > \theta_0 \}.
$$

#### **2.2 Niveau et puissance**

Dans un test d'hypothèse statistique, il y a deux manières de se tromper :

- 1. la possibilité de rejeter une hypothèse alors qu'elle est vraie. Le  $\alpha$  ou risque de première espèce borne la probabilité de se tromper dans ce sens, c'est-à-dire la probabilité d'avoir un *faux-positif*.
- 2. La possibilité d'accepter une hypothèse alors qu'elle est fausse. La probabilité de se tromper dans ce sens, c'est-à-dire la probabilité d'avoir un *faux-négatif*, est le risque de deuxième espèce, et est notée β.

On appelle *puissance de test*, notée  $\pi(\theta)$  la probabilité de rejeter  $H_0$  alors qu'elle est fausse. La puissance de test mesure donc son aptitude à bien rejeter une hypothèse fausse :  $\pi(\theta) = 1 - \beta(\theta)$ .

L'enjeu en théorie des tests et plus généralement en statistique inférentielle est de construire des tests uniformément les plus puissants c'est-à-dire au moins aussi puissant que tout autre test de même niveau  $\alpha$  quelle que soit l'hypothèse alternative.

Ainsi, dans notre exemple, la première façon de se tromper est de croire les faiseurs de pluie, alors qu'ils ne sont pour rien dans le résultat obtenu (rejeter  $H_0$  alors qu'elle est vraie), tandis que la seconde manière de se tromper est de ne pas croire les faiseurs de pluie, alors que leur méthode est bonne et que seul le hasard (malencontreux pour eux), dû au faible nombre d'observations, a donné des résultats insuffisants pour convaincre les agriculteurs (accepter  $H_0$ ) alors qu'elle est fausse).

Il faut bien noter le rôle particulier joué dans l'exemple par  $H_0$ . Si la forme de la région de rejet est indiquée par la nature de  $H_1$  (650 plus grand que 600), la valeur du seuil k ne dépend que des choix de  $H_0$  et  $\alpha$ , tandis que  $\beta$  est déterminé par la considération supplémentaire de  $H_1$ . D'autre part, les deux types d'erreur possibles ne sont pas du tout de la même importance. En effet, rejeter l'hypothèse  $H_0$  alors qu'elle est vraie (risque de première espèce, qui est maîtrisé) est beaucoup plus coûteux que de la conserver à tort (risque de deuxième espèce, non maîtrisé).

Exemple : Soit  $\mu$  la moyenne du niveau de radioactivité en picocuries par litre. La valeur  $\mu_0 = 5$  est considérée comme la valeur critique entre eau potable et non potable. On peut donc souhaiter tester  $H_0$  : " $\mu > 5$ " contre  $H_1$  :  $\mu < 5$ ". L'erreur de première espèce a alors pour conséquence de laisser boire de l'eau toxique, alors que l'erreur de deuxième espèce conduit seulement à jeter de l'eau potable...

## **2.3 Démarche d'un test**

Après avoir clairement défini la *question* posée et le *modèle statistique* sousjacent, une démarche de test suit généralement les étapes suivantes.

- 1. Choix de  $H_0$  et de  $H_1$ . Fixer  $\alpha$ .
- 2. Détermination de la statistique de test.
- 3. Allure de la région de rejet en fonction de  $H_1$ .
- 4. Calcul de la région de rejet en fonction de  $\alpha$  et  $H_0$ .
- 5. Calcul de la valeur observée de la statistique de test.
- 6. Conclusion : rejet ou acceptation de  $H_0$  au risque  $\alpha$ .
- 7. Si possible, calcul de la puissance du test :  $1 \beta$ .

Construire un test conduit à la définition d'une règle de décision contrôlée par le risque  $\alpha$  de première espèce. Le choix *a priori* de  $\alpha = 10\%, 5\%, 1\%$ est le plus souvent très arbitraire avec un usage couramment répandu de 5%. Ce choix est reconsidérer en fonction des coûts des risques encourus. Prenons la pratique courante de l'industrie pharmaceutique réalisant des criblages systématiques de milliers de molécules à la recherche d'un principe actif. Connaissant le coût extrêmement élevé des essais pré-cliniques et cliniques avant d'aboutir à la mise sur le marché d'un médicament, seules quelques molécules, dont l'effet thérapeutique potentiel est solidement établi, peuvent être considérées. En conséquence, le niveau  $\alpha$  des tests au moment du criblage est fixé à un seuil très bas  $0, 1\%$  ou moins. L'hypothèse  $H_0$  : absence d'effet de la molécule testée, est donc conservée sauf si l'expérience montre très nettement le contraire. D'autre part, tester au seuil  $\alpha$  10000 molécules conduit nécessairement, par le simple fait du hasard, à rejet en moyenne  $\alpha\dot{1}0000$  tests et donc à considérer à tord ces molécules "fausses positives". Ceci pose une autre question : celle des tests multiples.

#### **2.4 Probabilité critique ou P-valeur**

L'usage ancien des tables statistiques donnant les quantiles des différentes lois usuelles n'a plus lieu d'être avec la pratique d'un logiciel statistique. En effet, ceux-ci fournissent directement la probabilité critique ou P-valeur (en anglais P-*value*) associée à un test donné. Plutôt que de chercher dans une table les  $\alpha$ -quantiles des lois associées, il suffit donc de comparer la probabilité critique fournit avec le seuil ou niveau de test prédéterminé.

La *probabilité critique* est la probabilité pour que la statistique de test T dépasse, sous l'hypothèse  $H_0$ , la valeur seuil. Plus cette probabilité est proche de 0, plus forte est la contradiction entre  $H_0$  et le résultat observé avec l'échantillon.

Dans le cas d'un test bilatéral, la région de rejet est de la forme :

$$
\mathcal{R} = \{ |T| > l \}.
$$

La probabilité critique ou P-valeur est la quantité :

$$
P_c(t) = \mathbb{P}_{H_0}\{|T| \ge l\}.
$$

Le cas du test unilatéral se déduit facilement en supprimant les signes de valeur absolue.

Une fois le niveau  $\alpha$  fixé, et le test mis en œuvre par un logiciel qui fournit la P-valeur, la décision est immédiate :  $\{P_c(t) < \alpha\} \Leftrightarrow \{t \in \mathcal{R}\}.$ 

D'autre part l'édition de P-valeurs par un logiciel est souvent accompagnée par des étoiles, de 1 à 3, pour une lecture rapide de résultats multiples. Ces étoiles indiquent le *niveau* plus ou mois élevé de significativité d'un test : 1 étoile  $P_c \le 0, 05, 2$  étoiles si  $P_c \le 0, 01, 3$  si  $P_c \le 0, 001$ .

## **2.5 Choix du test**

Le choix du test et guidé par la question posée et la structure des données issues de l'expérience. La littérature statistique est très abondante sur ce sujet, seuls sont référencés ici les tests élémentaires les plus couramment utilisés et généralement proposés par les logiciels statistiques ; en voici un guide sommaire.

Tests paramétriques les observations sont supposées suivre un modèle gaussien ou l'échantillon est de suffisamment grande taille pour accepter la normalité asymptotique par le théorème de la limite centrale.

#### Un échantillon

- Comparaison de la moyenne de l'échantillon à une valeur théorique lorsque la variance est supposée connue (Gauss)
- Comparaison de la moyenne de l'échantillon à une valeur théorique lorsque la variance est inconnue et estimée (Student)
- Comparer une proportion à une valeur théorique

#### Deux échantillons indépendants

– Comparaison de deux moyennes (variances égales ou échantillon suffisamment grand, Student)

- Comparaison de deux variances (Fisher)
- Comparaison de deux proportions
- Deux échantillons appariés Le même échantillon est observé à deux instants différents ou dans deux conditions différentes (Student apparié)

Plusieurs échantillons ANOVA à un facteur

#### Tests d'adéquation

- Comparaison de deux distributions (chi-deux)
- Normalité d'une distribution (Kolmogorov, Shapiro Wilks)
- Tests non-paramétrique Dans le cas : petit échantillon et distribution non gaussienne (cf. tests d'adéquation)
	- Deux échantillons indépendants Comparaison de deux médianes (Mann-Whitney)
	- Deux échantillons appariés Test de Wilcoxon sur les différences

Plusieurs échantillons Kruskal-Wallis

Liaisons entre variables D'autres questions, qui conduisent à tester l'influence d'une variable quantitative (régression) ou qualitative (ANOVA et comparaison de plusieurs moyennes) sur une variable quantitative, considèrent d'autre modèles et sont traitées dans les chapitres [Régression](http://wikistat/pdf/st-l-inf-regression) et [Analyse de variance.](http://wikistat/pdf/st-l-inf-anova)

# **3 Tests paramétriques sur un échantillon**

Dans cette section, la question posée revient à comparer la caractéristique d'un échantillon (moyenne, écart-type, proportion) à une valeur de référence connue *a priori*. Dans le cas dit *paramétrique*, l'échantillon est supposé issu d'une distribution gaussienne ou binomiale. Dans le cas contraire et si le nombre n d'observations est suffisamment grand, on se ramène à une loi normale et donc au cas paramétrique grâce au théorème de la limite centrale. La loi de  $\overline{X}_n$  est par exemple approchée par  $\mathcal{N}\left(\mu,\frac{\sigma^2}{n}\right)$  $\left(\frac{\sigma^2}{n}\right)$  . Les procédures de test sont alors les mêmes. Dans le cas le plus défavorable petit échantillon non gaussien, ce sont les procédures de tests dits non paramétriques qu'il faut mettre en œuvre.

# **3.1 Test sur la moyenne d'une loi gaussienne**

## *Moyenne* µ *inconnue et variance* σ <sup>2</sup> *connue*

On suppose que l'on observe les réalisations d'un  $n$ -échantillon  $(X_1, \ldots, X_n)$  issu d'une loi  $\mathcal{N}(\mu, \sigma^2)$  avec  $\mu$  inconnue et  $\sigma^2$  connue. On se donne donc l'hypothèse nulle  $H_0$ :  $\mu = \mu_0$ ",  $\mu_0$  étant une valeur donnée par l'énoncé ou provenant de connaissances théoriques. Ensuite, il existe trois types d'hypothèse  $H_0$  correspondant à leur alternative spécifique  $H_1$ :

- $H_0$  composite :  $\mu \leq \mu_0$  contre  $H_1 : \mu > \mu_0$ , test unilatéral à droite;
- $H_0$  composite :  $\mu \ge \mu_0$  contre  $H_1 : \mu < \mu_0$ , test unilatéral à gauche;
- $H_0$  simple :  $\mu = \mu_0$  contre  $H_1$  :  $\mu \neq \mu_0$ , test bilatéral.

**Test unilatéral à droite**  $H_1 : \mu > \mu_0$  (cas de l'exemple introductif).

- Statistique de test : la moyenne empirique  $\overline{X}_n = \frac{1}{n} \sum_{i=1}^n X_i$ .
- Région de rejet :

$$
Reject de H_0 \Longleftrightarrow \mathbb{P}_{H_0}(\overline{X}_n > \overline{x}_n) < \alpha,
$$

la région de rejet étant donnée par la forme de  $H_1$ .

- Calcul de  $\overline{x}_n$ , la valeur observée de  $\overline{X}_n$ .
- Détermination de  $\mathbb{P}_{H_0}(\overline{X}_n > \overline{x}_n)$ . Sous  $H_0$ , on a que  $\overline{X}_n \sim \mathcal{N}(\mu_0, \frac{\sigma^2}{n})$  $\frac{\sigma^2}{n}).$ On définit alors  $Z = \frac{X_n - \mu_0}{\sigma/\sqrt{n}}$ , qui suit  $\mathcal{N}(0, 1)$ . Ainsi on a :

$$
\mathbb{P}_{H_0}(\overline{X}_n > \overline{x}_n) = \mathbb{P}\left(Z > \frac{\overline{x}_n - \mu_0}{\sigma/\sqrt{n}}\right).
$$

 $- \mathbb{P}_{H_0}(\overline{X}_n > \overline{x}_n)$  est la *probabilité critique* calculée par le logiciel et à comparer avec  $\alpha$ .

**Test unilatéral à gauche**  $H_1 : \mu < \mu_0$ . Même méthode que précédemment, sauf que l'on remplace l'événement  $\{\overline{X}_n > \overline{x}_n\}$  par  $\{\overline{X}_n < \overline{x}_n\}$ .

**Test bilatéral**  $H_1 : \mu \neq \mu_0$ . Même méthode que précédemment, sauf que l'on remplace l'événement  $\{\overline{X}_n > \overline{x}_n\}$  par  $\{|\overline{X}_n - \mu_0| > |\overline{x}_n - \mu_0|\}.$ 

Remarque : Il est facile de voir que les valeurs critiques d'un test (niveau  $\alpha$ ) de comparaison à une valeur de référence  $\mu_0$  sont les mêmes que les bornes de l'intervalle de confiance de probabilité  $(1 - \alpha)$ . Il est donc équivalent de tester l'hypothèse  $H_0$ :  $\mu = \mu_0$  que de s'assurer que la valeur de référence est à l'intérieur (acceptation) ou à l'extérieur (rejet) de l'intervalle de confiance estimant  $\mu_0$ .

#### *Moyenne μ inconnue et variance*  $σ²$  *inconnue*

C'est le test de Student. On suppose que l'on observe les réalisations d'un *n*-échantillon  $(X_1, \ldots, X_n)$  issu d'une loi  $\mathcal{N}(\mu, \sigma^2)$  avec  $\mu$  inconnue et  $\sigma^2$ inconnue.

**Test bilatéral** On teste  $H_0$ :  $\mu = \mu_0$  contre  $H_1$ :  $\mu \neq \mu_0$ . Comme  $\sigma^2$  est inconnue, on l'estime par la variance empirique  $S_n^2$ . Par conséquent, la règle de décision est la suivante :

$$
\text{Reject de } H_0 \Longleftrightarrow \mathbb{P}_{H_0} \left( \frac{|\overline{X}_n - \mu_0|}{S_n/\sqrt{n}} > \frac{|\overline{x}_n - \mu_0|}{s_n/\sqrt{n}} \right) < \alpha,
$$

où  $s_n$  est l'estimation ponctuelle de l'écart-type empirique  $S_n$  associé à la réalisation du *n*-échantillon  $(X_1, \ldots, X_n)$ . Sous  $H_0$ , on sait que  $T_n = \frac{X_n - \mu_0}{S_n / \sqrt{n}}$  $\frac{\Lambda_n - \mu_0}{S_n/\sqrt{n}}$ suit la loi de Student à (n−1) degrés de liberté. Ainsi, la valeur de la probabilité critique est calculée à partir de la loi de Student, et l'on compare finalement avec le risque de première espèce  $\alpha$ .

Les tests unilatéraux se déduisent de la même manière.

## **3.2 Test sur l'écart type d'une loi gaussienne**

Un ensemble de tests (bilatéraux, unilatéral) sont construits de manière analogue à ceux sur la moyenne. La statistique de test vise à comparer  $S_n^2$  et un paramètre  $\sigma_0^2$  par le rapport  $(n-1)\frac{S_n^2}{\sigma_0^2}$ . Cette variable suit cette soit une loi du chi-deux à  $(n-1)$  degrés de liberté. Le test le plus utilisé, par exemple en contrôle de qualité, est celui unilatéral. On veut par exemple détecter la dérive d'un procédé, tester si la variance d'un paramètre de la production a significativement augmenté même si la moyenne est restée proche de la valeur nominale.

on veut tester l'hypothèse composite  $H_0$ :  $\sigma \leq \sigma_0$  contre l'alternative  $H_1$ :  $\sigma > \sigma_0$ . La probabilité critique est

$$
\mathbb{P}_{H_0}\left((n-1)\frac{S_n^2}{\sigma_0^2}>(n-1)\frac{s_n^2}{\sigma_0^2}\right).
$$

Le test de niveau  $\alpha$  consiste à rejeter  $H_0$  si :

$$
\frac{(n-1)s_n^2}{\sigma_0^2} > \chi_{n-1;1-\alpha}^2 \Leftrightarrow s_n^2 > \frac{\sigma_0^2 \chi_{n-1;1-\alpha}^2}{n-1},
$$

où  $\chi^2_{n-1;1-\alpha}$  est l'(1 –  $\alpha$ )-quantile d'une loi du chi-deux à ( $n-1$ ) degrés de liberté.

Remarque : les procédures industrielles de maîtrise statistique des procédés (MSP) font appel à des échantillonnages séquentielles (cartes de contrôle) donc des tests spécifiques plus complexes.

#### **3.3 Test sur une proportion**

**Test bilatéral** On teste  $H_0$ :  $\pi = \pi_0$  contre l'hypothèse alternative  $H_1$ :  $\pi \neq$  $\pi_0$  en supposant que la variable X suit une loi binomiale  $\mathcal{B}(n, \pi)$ .

Il est possible de définir un test exact mais comme la loi binomiale est associée à une variable aléatoire discrète, la fonction de répartition est étagée et les quantiles associés ne sont définis que sur des valeurs entières ; on ne peut donc pas obtenir un test de niveau exactement  $\alpha$  pour toute valeur. Il est souvent plus simple de considérer une approximation gaussienne de la loi binomiale par le théorème de la limite centrale sous la condition que les nombres  $n\pi_0$  et  $n(1 - \pi_0)$  soient suffisamment grands, en pratique, plus grands que 10.

La statistique de test :

$$
\frac{|X - n\pi_0|}{\sqrt{n\pi_0(1 - \pi_0)}}
$$

suit une loi gaussienne centrée réduite et sa réalisation est comparée avec le  $1 - \alpha/2$ -quantile de cette loi.

**Test unilatéral** On teste  $H_0 = \pi \leq \pi_0$  contre l'hypothèse alternative  $H_1 =$  $\pi > \pi_0$  en supposant que la variable X suit une loi binomiale  $\mathcal{B}(n, \pi)$ . La statistique du test est la même mais comparée cette fois avec  $le1 - \alpha$ -quantile de la loi gaussienne pour un test unilatéral.

# **4 Comparaison de deux échantillons**

L'objectif dans cette section est de comparer des caractéristiques de deux populations à l'aide d'échantillons extraits de chacune de celle-ci.

## **4.1 Deux échantillons indépendants**

#### *Comparaison de deux moyennes*

Cette section considère deux variables  $X$  et  $Y$  gaussiennes de moyennes  $(\mu_1, \mu_2)$  et de variances  $(\sigma_1^2, \sigma_2^2)$  dont sont tirés des échantillons d'effectifs  $(n_1, n_2)$ ;  $\overline{X}$  (resp.  $\overline{Y}$ ) désigne toujours l'estimateur de l'espérance de la variable  $X$  (resp.  $Y$ ) et  $S_1^2$  (resp.  $S_2^2$ ) celui de la variance. Notons également :

$$
S^{2} = \frac{(n_{1} - 1)S_{1}^{2}(n_{2} - 1)S_{2}^{2}}{n_{1} + n_{2} - 2}.
$$

σ<sub>1</sub> et σ<sub>2</sub> connues Le test de l'hypothèse  $H_0$ :  $\mu_1 = \mu_2$  est basé sur la loi des différences des moyennes. Sachant que  $\overline{X}$  et  $\overline{Y}$  sont des variables aléatoires gaussiennes de moyennes respectivement  $(\mu_1, \mu_2)$  et de variances  $(\sigma_1^2/n_1, \sigma_2)$  $\sigma_2^2/n_2$ ), la loi de la variable  $(\overline{X} - \overline{Y})$  est gaussienne d'espérance nulle et de variance  $(\sigma_1^2/n_1 + \sigma_2^2/n_2)$ .

Tester  $\mu_1 = \mu_2$  revient donc à tester la moyenne  $\mu_1 - \mu_2 = 0$  d'une variable aléatoire  $(\overline{X} - \overline{Y})$  gaussienne et de variance connue comme dans un test à un échantillon.

 $\sigma_1 = \sigma_2$  inconnues Cette hypothèse d'égalité des variances peut être vérifiée avec le test ci-dessous. Dans ce cas, la variable aléatoire ( $\overline{X}-\overline{Y}$ ) est gaussienne d'espérance nulle et de variance  $\sigma^2(1/n_1+1/n_2)$ . La variance doit être estimée par  $S^2$  et la statistique de test est le quotient d'une variable gaussienne par une variable du chi-deux ; c'est une variable de Student à  $(n_1 + n_2 - 2)$  degrés de liberté :

$$
\frac{(\overline{X} - \overline{Y})}{S\sqrt{(1/n_1 + 1/n_2)}} \sim \mathcal{T}_{n_1+n_2-2}.
$$

Tester  $\mu_1 = \mu_2$  revient donc à tester  $\mu_1 - \mu_2 = 0$  d'une variable aléatoire  $\overline{X}-\overline{Y}$  gaussienne et de variance inconnue comme dans un test à un échantillon.

 $\sigma_1 \neq \sigma_2$  inconnues Lorsque les effectifs des deux échantillons sont élevés (supérieurs à 20), le test précédent peut être utilisé.

**Comparaison de**  $\sigma^1$  et  $\sigma^2$  Il est utile de tester l'égalité de deux variances  $H_0$ :  $\sigma^1 = \sigma^2$  préalablement au test d'égalité des moyennes. La statistique de test est  $S_1^2/S_2^2$  qui ne doit être ni trop petite ni trop grande afin d'accepter  $H<sub>0</sub>$ . Ce rapport de deux variables suivant des lois du chi-deux est une variable aléatoire suivant une loi de Fisher à  $(n_1 - 1)$  et  $(n_2 - 1)$  degrés de liberté.

En pratique, la plus grande quantité, disons  $S_1^2$ , est placée au numérateur et le test de niveau  $\alpha$  conduit à rejeter  $H_0$  si la réalisation de la statistique  $S_1^2/S_2^2$ est plus grande que le quantile  $\mathcal{F}_{(n_1-1),(n_2-2);\alpha/2}$  de la loi de Fisher.

#### *Comparaisons de deux proportions*

Les variables  $X$  ert  $Y$  ne sont plus supposées gaussiennes mais binomiales de paramètres  $(n_1, \pi_1)$  et  $(n_2, \pi_2)$ . Le test qui suit n'est valide qu'approximativement pour des échantillons de tailles  $n_1$  et  $n_2$  suffisamment grandes car il est basée sur des approximations gaussiennes des lois binomiales.

L'hypothèse  $H_0$  est  $\pi_1 = \pi_2$  et on note :

$$
P = \frac{X + Y}{n_1 + n_2}; \quad S_d^2 = P(1 - P)(1/n_1 + 1/n_2).
$$

Sous  $H_0$ ,  $\pi_1 = \pi_2 = \pi$  et, moyennant une approximation gaussienne, la variable  $(X/n_1 - Y/n_2)$  suit une loi gaussienne de moyenne nulle et de variance  $\pi(1 - \pi)(1/n_1 + 1/n_2)$ ;  $\pi$  est estimée par P et le test approché de niveau  $\alpha$ conduit à rejeter  $H_0$  si la réalisation de la statistique de test :

$$
\frac{|X/n_1 - Y/n_2|}{\sqrt{P(1 - P)(1/n_1 + 1/n_2)}}
$$

dépasse le quantile  $u_{1-\alpha/2}$  de la loi gaussienne centrée réduite.

#### **4.2 Deux échantillons appariés**

Deux variables sont observées sur le même échantillon ou encore ce même échantillon est soumis à deux mesures successives de la même variable : des copies sont soumises à une double correction, deux tests biologiques sont comparés sur le même ensemble de patients... Les mesures sont alors dites appariées ou en couple par opposition à des échantillons distincts et donc indépendants.

La variable D désigne la différence  $X - Y$  de variables gaussiennes de moyennes  $\mu_1, \mu_2$  et de même variance  $\sigma^2$  ; D est donc supposée suivre une loi gaussienne de moyenne  $\mu_1 - \mu_2$  et de variance  $\sigma^2$  ;  $\overline{D}$  désigne l'estimateur de la moyenne de D et  $S_D$  celui de sa variance. Le test de  $H_0$ :  $\mu_1 = \mu_2$  contre  $H_1$ :  $\mu_1 \neq \mu_2$  revient à comparer la moyenne de D à la valeur nulle. Comme pour un test à un échantillon gaussien de variance inconnue, la statistique de pour un test *a* un echantinon gaussien de variance inconnue, la statistique de<br>test  $\sqrt{n} \frac{D}{S_D}$  suit une loi de Student à  $(n-1)$  degrés de liberté. L'hypothèse  $H_0$ est rejetée si la réalisation de la statistique de test

$$
\sqrt{n}\frac{|\overline{D}|}{S_D}
$$

dépasse le quantile  $t_{n-1:1-\alpha/2}$  de la loi de Student.

Remarque Deux tests différents sont ainsi proposés pour comparer deux moyennes celui basé sur deux échantillons indépendants et celui basé sur des échantillons appariés. La différence est importante : la variance de la statistique de test intègre (S dans le cas indépendant), ou non  $(S_D)$  dans le cas apparié), la variabilité des échantillons. Comme le test apparié est épargné par cette source de variabilité supplémentaire, il est plus *puissant* que le test sur échantillons indépendants ; ce test est à favoriser lorsque cela est expérimentalement possible.

# **5 Comparaison de plusieurs échantillons**

La comparaison des moyennes de plusieurs échantillons se présente sous une forme générale en considérant les m échantillons comme les m classes d'unités statistiques prenant les modalités d'une variable qualitative X. Comparer les moyennes d'une variable quantitative Y revient alors à s'intéresser à l'influence possible de la variable qualitative X ou facteur sur la variable quantitative Y . Cette présentation est en fait un cas particulier de *modèle linéaire* couramment appelée ANOVA pour méthode d'*ANalyse de la VAriance*. La présentation générale est beaucoup plus élégante mais ne permet pas d'aller à l'essentiel, à savoir la présentation élémentaire et opérationnelle du test sans

doute le plus utilisé en biostatistique comme dans bien d'autres domaines. Les compléments ANOVA à 2 facteurs et plus, comparaisons multiples sont développés par ailleurs.

Attention aux subtilités sémantiques, ce test compare bien des moyennes en testant  $H_0$ :  $\mu_1 = \cdots = \mu_k$  contre  $H_1$ : au moins deux moyennes sont différentes. Néanmoins la statistique de test est basée sur la comparaison des deux variances inter et intra-classes d'où le nom de ce modèle.

Deux hypothèses importantes sont à vérifiées préalablement à l'analyse :

- 1. la variable Y suit une loi gaussienne,
- 2. les variances des sous-groupes (variances conditionnelles) sont identiques (homoscédasticité).

La première hypothèse est moins contraignante car l'ANOVA est robuste si les tailles des échantillons sont suffisantes. En revanche celle d'homoscédasticité est sensible ; elle peut être vérifiée par différents tests : Bartlett dans le cas gaussien strict, Levene sinon. Ils ne sont pas décrits ici mais présents dans la plupart des logiciels. Dans le cas de violation de ces hypothèses préalables, une approche non-paramétrique est préférable (Kruskal-Wallis).

#### **5.1 Notations**

Une variable aléatoire supposée gaussienne Y est observée sur  $m$  échantillons de tailles  $n_k$ . C'est aussi la partition de l'échantillon en m classes issue de la variable qualitative  $X$ ;  $\overline{y}$  désigne la moyenne générale,  $\overline{y}_k$ , la moyenne dans chaque classe ou pour chaque échantillon.

L'ANOVA est basée sur la décomposition de la variance :

$$
SST = SSB + SSW
$$
  

$$
\sum_{i=1}^{n} (y_i - \overline{y})^2 = \sum_{k=1}^{m} n_k (\overline{y}_k - \overline{y})^2 + \sum_{k=1}^{m} \sum_{i=1}^{n_k} (y_{i,k} - \overline{y}_k)^2
$$

ou SST traduit la variabilité totale, c'est la somme des carrés totaux. SSB traduit la variabilité des moyennes des groupes ou moyennes conditionnelles par rapport à la moyenne générale. C'est la variabilité inter-classe (*between*) ou expliquée par le modèle. SSW traduit la variabilité résiduelle à l'intérieur des groupes ou variabilité intra-classe (*within*).

## **5.2 Statistique de test**

Trois autres quantités sont définies, les carrés moyens MSB=SSB/(m−1) et MSW=SSW/ $(n - m)$  ainsi que la statistique de test  $F = MSB/MSW$ . Plus cette quantité F est grande, plus la variance inter-classe l'emporte sur celle intraclasse et donc, au regard de la dispersion globale, la dispersion des moyennes des classes est d'autant plus significative.

Tout logiciel présente les résultats dans un tableau dit d'analyse de la variance à un facteur :

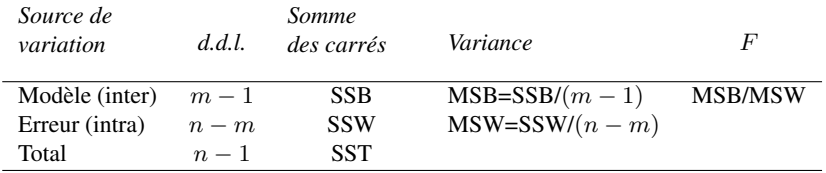

Sous les hypothèses de normalité de Y , d'homoscédasticité (égalité des variances conditionnelles) et sous l'hypothèse  $H_0$  :  $\mu_1 = \cdots = \mu_m$ , la statistique de test est un rapport de variables suivant des lois du chi-deux, c'est donc une variable de Fisher à  $(m - 1)$  et  $(n - m)$  degrés de liberté. Tout logiciel fournit la probabilité critique (P-valeur) que cette variable de Fisher dépasse la réalisation de la statistique de test.

Si  $H_0$  est rejetée (P-valeur inférieure au seuil), une comparaison des moyennes par paires permet de juger de celles qui sont effectivement significativement différentes. Il s'agit alors de comparaisons multiples nécessitant des ajustements des seuils (Scheffé, Tukey...) avec l'affichage en parallèle des intervalles de confiance corrigés des estimations des moyennes.

Enfin, l'analyse de variance à deux facteurs est nettement plus complexe et sort du cadre de cet exposé.

# **6 Tests d'ajustement**

Dans le paragraphe précédent, nous avons construit des tests portant sur un paramètre réel. Nous souhaitons désormais, à partir de l'observation d'un échantillon de taille n issu d'une loi de fonction de répartition F, tester si  $F = F_0$  où  $F_0$  est une fonction de répartition que l'on se donne. Il s'agit donc de tester que la loi des  $X_i$  est une loi donnée. Par exemple

- $-\mathcal{N}(0, 1),$
- $\mathcal{E}(5)$ .
- si les  $X_i$  ne peuvent prendre que 3 valeurs,  $\{1, 2, 3\}$ , il s'agira, par exemple de tester que  $P(X_i = i) = 1/3$  pour tout  $i \in \{1, 2, 3\}.$

Lorsque les  $X_i$  sont des v.a.r. discrètes, on utilise le test du chi-deux, alors que dans le cas où  $F_0$  est une fonction de répartition continue, on utilise plutôt le test de Kolmogorov.

## **6.1 Test du chi-deux**

#### *6.1.1 Problématique*

Le test du chi-deux utilise des propriétés de la loi multinomiale. Il permet de juger si une hypothèse concernant la loi de probabilité d'une variable aléatoire est compatible avec la réalisation d'un échantillon. Deux cas sont à distinguer :

- $-$  la fonction de répartition  $F$  est entièrement spécifiée, et ses paramètres sont connus.
- on connaît seulement la forme de la loi de distribution, et ses paramètres sont estimés à partir d'un échantillon.

Soit  $(X_1, \ldots, X_n)$  un *n*-échantillon d'une v.a.r. X prenant ses valeurs dans l'ensemble  $\{x_1, \ldots, x_k\}$ . On se donne un vecteur de  $\mathbb{R}^k$ ,  $p = (p_1, \ldots, p_k)$ , tel que  $p_1 + \ldots + p_k = 1$ . On souhaite tester l'hypothèse

$$
H_0: \text{ pour tout } i \text{ de } 1 \text{ à } k, \ \mathbb{P}(X = x_i) = p_i
$$

contre l'hypothèse

$$
H_1
$$
: il existe *i* de 1 à *k* tel que  $\mathbb{P}(X = x_i) \neq p_i$ .

#### *Test du* χ <sup>2</sup> *pour une loi uniforme discrète*

Lors d'un lancer de dé, on cherche à déterminer si le dé est biaisé ou non au risque de 1%. L'hypothèse nulle est que le dé est non biaisé, c'est-à-dire que la loi de probabilité sous-jacente est uniforme :

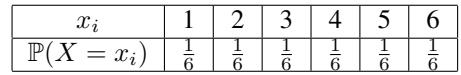

Dans cet exemple, il y a  $k = 6$  classes différentes et pour tout *i* variant de 1 à 6,  $p_i = \frac{1}{c}$  $\frac{1}{6}$ . Parmi les *n* observations à notre disposition, on note  $N_i$  le nombre

de variables parmi  $X_1, \ldots, X_n$  qui prennent la valeur  $x_i$ , c'est-à-dire

$$
N_i = \sum_{j=1}^n 1_{\{X_j = x_i\}}.
$$

#### *Statistique de test*

La v.a.r.  $N_i$  correspond à l'effectif observé de la valeur  $x_i$ , tandis que  $np_i$ correspond à l'effectif théorique espéré de la valeur  $x_i$  (effectif calculé à partir de la distribution théorique F). Sous l'hypothèse  $H_0$ , la fréquence observée  $N_i/n$  est "proche" de la fréquence théorique  $p_i$  pour tout i. En effet, par la LGN, elle converge en probabilité vers l'espérance de la v.a.r.  $1_{\{X_1=x_i\}}$ , qui n'est autre que  $p_i$ .

La statistique de test que l'on considère est :

$$
D^{2} = \sum_{i=1}^{k} \frac{(N_{i} - np_{i})^{2}}{np_{i}}.
$$

Elle exprime une *distance* dite du chi-deux entre la distribution empirique et celle théorique sous  $H_0$ . On admet que cette v.a.r.  $D^2$  suit une loi du chi-deux à  $\nu$  degrés de liberté, quelle que soit la loi considérée, lorsque le nombre n d'observations tend vers l'infini. Le nombre ν de degrés de liberté est égal à :

- $-(k-1)$  si la distribution théorique est entièrement déterminée, aucun paramètre n'ayant été estimé.
- $(k 1 r)$  si r paramètres ont dû être estimés à partir des observations, pour définir complètement la distribution.

Règle de décision :

$$
\text{Reject de } H_0 \Longleftrightarrow \mathbb{P}_{H_0}\left(\sum_{i=1}^k \frac{(N_i-np_i)^2}{np_i} > \sum_{i=1}^k \frac{(N_{i,obs}-np_i)^2}{np_i}\right)<\alpha.
$$

Sinon, on garde l'hypothèse  $H_0$  et on considère que la distribution théorique spécifiée est plausible, c'est-à-dire que  $F = F_0$ .

Exemple : On note les résultats sur 100 lancés et l'on obtient le tableau suivant :

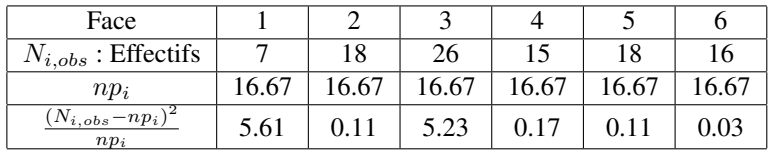

où les effectifs théoriques sont  $np_i = 100 \times 1/6 = 16.67$  si le dé est équilibré (c'est-à-dire sous  $H_0$ ). D'où la valeur de

$$
D_{obs}^2 = \sum_{i=1}^k \frac{(N_{i,obs} - np_i)^2}{np_i} = 11.24.
$$

Comme on a 6 classes, on utilise donc la loi du  $\chi^2$  à 5 degrés de liberté. À l'aide des tables, on trouve la valeur de la probabilité cherchée :

$$
\mathbb{P}_{H_0}(D^2 > D_{obs}^2) = 0.0468.
$$

Cette probabilité étant supérieure à  $\alpha = 0.01$ , alors l'hypothèse  $H_0$  "le dé est équilibré" est acceptée au risque de  $\alpha = 0.01$ .

#### *Test du chi-deux de contingence*

Ce test est une application particulière du test d'adéquation du chi-deux car il est utilisé pour caractériser la liaison entre deux variables qualitatives. La question posée concerne l'indépendance en deux variables à partir d'observations consignées dans une table de contingence. Il s'agit donc de comparer les effectifs observées en croisant les deux variables à ceux qui seraient obtenus sous l'hypothèse  $H_0$  : les variables sont indépendantes.

Les notations reprennent celles de la [description statistique](http://wikistat/pdf/st-l-des-bi) de deux variables qualitatives. Deux caractères ou variables qualitatives  $X$  ( $r$  modalités notées  $x_1, \ldots, x_\ell, \ldots, x_r$ ) et Y (c modalités notées  $y_1, \ldots, y_h, \ldots, y_c$ ) sont observées sur un même échantillon de taille n. La *table de contingence* associée a pour élément générique l'effectif conjoint  $n_{\ell h}$ ;  $n_{\ell +} = \sum_{h=1}^{c} n_{\ell h}$  et  $n_{+h} = \sum_{\ell=1}^r n_{\ell h}$  sont les effectifs marginaux. La division des lignes et colonnes par ces effectifs marginaux foutnit des distributions empiriques constituées de fréquences conditionnelles.

Ce sont les profils lignes :  $\frac{n_{\ell h}}{n_{\ell+}}$  et les profils colonnes :  $\frac{n_{\ell h}}{n_{\ell+}}$ .

Pour le modèle probabiliste, les observations proviennent d'un échantillon bidimensionnelle. L'hypothèse à tester est que les deux marginales de cette loi sont indépendantes. Dans ce cas, les profils lignes seront tous très proches de la distribution empirique de Y et les profils colonnes de celle de X :

$$
f_{h|\ell} = \frac{n_{\ell h}}{n_{\ell+}} \approx f_{+h} = \frac{n_{+h}}{n} \quad \text{et} \quad f_{\ell|h} = \frac{n_{\ell h}}{n_{+h}} \approx f_{\ell+} = \frac{n_{\ell+}}{n}
$$

C'est équivalent à dire que les fréquences conjointes sont proches des produits des fréquences marginales :

$$
f_{h\ell} = \frac{n_{\ell h}}{n} \approx f_{+h} f_{\ell +} = \frac{n_{+h}}{n} \frac{n_{\ell +}}{n}.
$$

La statistique de test est la distance du chi-deux entre ces deux quantités, elles s'écrit :

$$
D_{\chi^2} = \sum_{\ell=1}^r \sum_{h=1}^c \frac{(f_{\ell h} - f_{\ell+}f_{+h})^2}{f_{\ell+}f_{+h}} = \sum_{\ell=1}^r \sum_{h=1}^c \frac{n_{\ell h}^2}{n_{\ell+}n_{+h}} - 1.
$$

Pour *n* assez grand,  $nD_{\chi^2}$  est approchée par une loi du  $\chi^2$  à  $(r-1)(c-1)$ 1) degrés de liberté. Il s'agit donc d'un test asymptotique qui nécessite, en pratique, des effectifs théoriques  $\frac{n+h^ne^+}{n} > 5$ .

#### **6.2 Test de Kolmogorov**

Le test de Kolmogorov est employé dans le cas où l'on veut tester que la loi des  $X_i$  a pour fonction de répartition théorique  $F_{th}$ , lorsque  $F_{th}$  est continue (loi normale, loi exponentielle).

On considère un *n*-échantillon  $(X_1, \ldots, X_n)$ , de fonction de répartition F. On veut tester l'hypothèse  $H_0$ :  $F = F_{th}$  contre l'hypothèse  $H_1 : F \neq$  $F_{th}$ . Pour cela, on introduit la fonction de répartition empirique pour le néchantillon  $(X_1, \ldots, X_n)$ :

$$
F_n(t) = \frac{1}{n} \sum_{i=1}^n \mathbf{1}_{\{X_i \le t\}} = \begin{cases} 0 \text{ si } t < x_{(1)} \\ \frac{i}{n} \text{ si } x_{(i-1)} \le t < x_{(i)} \\ 1 \text{ si } t > x_n \end{cases}
$$

les  $x_{(i)}$  désignant la valeur prise par X dans l'échantillon au rang i des valeurs rangées par ordre croissant (c'est en fait une fonction en escalier, dont la taille de la i-ème marche fait  $1/n$  en hauteur et  $x_{(i+1)} - x_{(i)}$  en largeur). Cette fonction estime (sans biais) la fonction de répartition  $\overrightarrow{F}$  des variables aléatoires  $X_i$ . En effet, par la LGN, on a pour tout  $t \in \mathbb{R}$  la convergence en probabilité de  $F_n(t)$  vers  $F(t)$ .

La statistique de test est la v.a.r.  $D_n$  définie par :

$$
D_n = \sup_{t \in \mathbb{R}} |F_n(t) - F_{th}(t)|.
$$

C'est le maximum des écarts entre les deux fonctions de répartition  $F_n$  et  $F_{th}$ .

Exemple : Soit  $X$  la v.a.r. dont on recherche l'ajustement à la loi exponentielle avec  $\lambda = 4.10^{-4}$ . On a procédé à un échantillonnage de taille  $n = 10$ qui a donné le résultat suivant :

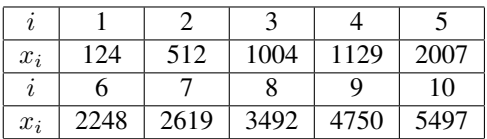

La figure [1](#page-11-0) représente les fonctions de répartition empirique  $F_n$  et théorique  $F_{th}$ .

On calcule la valeur observée de la statistique de test :  $D_{n,obs} = 0, 152$ . La règle de décision est alors la suivante :

$$
\text{Reject de } H_0 \Longleftrightarrow \mathbb{P}_{H_0} \left( \sup_{t \in \mathbb{R}} |F_n(t) - F_{th}(t)| > D_{n,obs} \right) < \alpha.
$$

Sinon, on garde l'hypothèse  $H_0$  et on considère que la distribution théorique spécifiée est plausible, c'est-à-dire que  $F = F_{th}$ .

Suite de l'exemple : Pour  $n = 10$ , on lit dans les tables du test de Kolmorogov, la valeur du seuil  $k_{\alpha}$  tel que

$$
\mathbb{P}_{H_0}\left(\sup_{t\in\mathbb{R}}|F_n(t)-F_{th}(t)|>k_\alpha\right)=\alpha.
$$

On trouve pour  $\alpha = 0.1$ , la valeur seuil  $k_{\alpha} = 0.36866$ . Or si  $D_{n,obs} > k_{\alpha}$ alors on a :

$$
\mathbb{P}_{H_0}\left(\sup_{t\in\mathbb{R}}|F_n(t)-F_{th}(t)|>D_{n,obs}\right)\leq \mathbb{P}_{H_0}\left(\sup_{t\in\mathbb{R}}|F_n(t)-F_{th}(t)|>k_\alpha\right)=\alpha.
$$

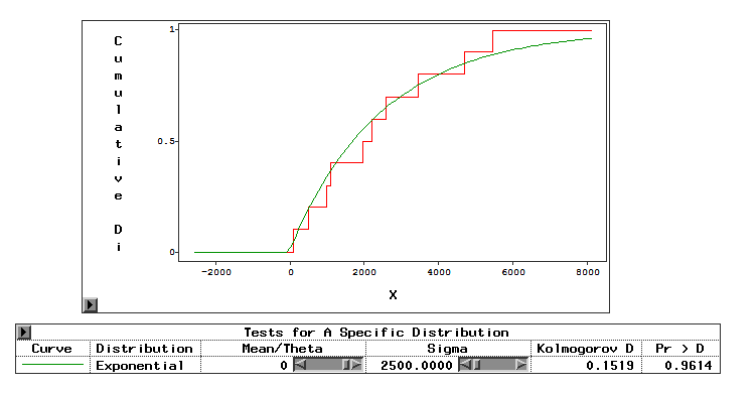

<span id="page-11-0"></span>FIGURE 1 – *Fonction de répartition empirique et théorique (loi exponentielle de paramètre* λ = 10<sup>−</sup><sup>4</sup> *) de la variable* X *; test d'ajustement de Kolmogorov*

La règle de décision se réécrit alors de la manière suivante :

$$
Reject de H_0 \Longleftrightarrow D_{n,obs} > k_{\alpha}.
$$

Dans cet exemple  $D_{n,obs} = 0, 152 < k_{\alpha}$  et au risque  $\alpha = 0.1$ , on donc accepte  $H_0$ .

Remarque : Le test de Kolmogorov est préférable au test du chi-deux pour des variables continues car il présente un avantage considérable. En effet, la v.a.r. de décision  $D_n$  utilise l'échantillon tel qu'il se présente, tandis que le test du chi-deux appauvrit l'information en regroupant les données par classes et en assimilant les données d'une classe à une valeur centrale.

## **6.3 Droite de Henry**

Une autre méthode couramment utilisée en pratique pour visualiser plutôt que tester si la loi d'une v.a.r. est normale est la droite de Henry. L'utilisation d'une échelle spéciale, appelée échelle galtonienne ou gausso-arithmétique, permet de transformer les fonctions de répartition complexes de type gaussienne en droites. Pour ce faire, l'échelle des ordonnées est transformée par la fonction inverse de la fonction de répartition de la loi gaussienne.

Soit  $X \sim \mathcal{N}(m, \sigma^2)$  et  $Z \sim \mathcal{N}(0, 1)$ . Désignons par  $F_X$  et F les fonctions

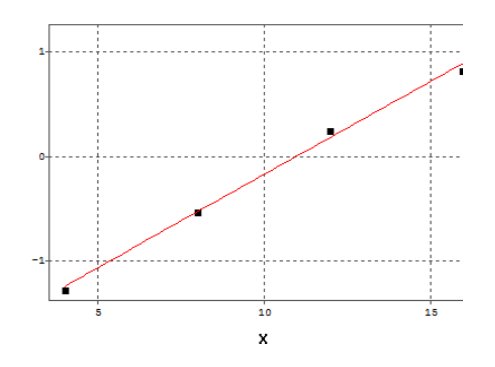

<span id="page-11-1"></span>FIGURE  $2$  –  $D$ roite de Henri de la série agrégée des notes d'examen  $(y_i, x_i)$ 

de répartition de  $X$  et  $Z$ , respectivement. Si l'on note  $x_i$  l'ensemble des valeurs prises par X, il est clair que l'on a  $F_X(x_i) = F(y_i)$ , où  $y_i = (x_i - m)/\sigma$ . Ainsi, une v.a.r. est normale si et seulement si les points de coordonnées  $(x_i, y_i)$  sont alignés sur la droite d'équation  $y = (x - m)/\sigma$ .

Exemple : Lors d'un examen noté sur 20, on obtient les résultats suivants : 10% des candidats ont obtenu moins de 4, 30% moins de 8, 60% moins de 12 et  $80\%$  moins de 16. On cherche à déterminer si la distribution des notes X est normale, et, si oui, ce que valent son espérance et son écart-type. On connaît donc 4 valeurs  $x_i$ , et, pour ces 4 valeurs, on connaît  $F_X(x_i) = \mathbb{P}(X < x_i)$ . Par la table de la loi normale, on détermine les  $y_i$  satisfaisant  $F_X(x_i) = F(y_i)$ . On obtient alors le tableau suivant, ainsi que le tracé des points de coordonnées  $(x_i, y_i)$  (figure [2\)](#page-11-1):

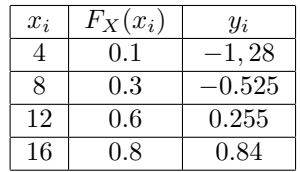

Les points paraissent alignés. La droite coupe l'axe des abscisses au point  $x =$ 11 et le coefficient directeur est  $(0.84 + 1.28)/12$ , ce qui donnerait un écarttype de 12/2.12 = 5.7. Cela laisse penser que la distribution est normale de paramètres  $m = 11$  et d'écart-type  $\sigma = 5, 7$ .

# **7 Tests non-paramétriques**

Cette section décrit un ensemble de tests dits *non-paramétriques* car, basés sur des statistiques de rang, ils sont exploitables quelle que soit les loi des échantillons ; en anglais : *distribution free*. Lorsque les hypothèses d'un test paramétrique sont vérifiées, un test non-paramétrique est généralement moins puissant que son homologue, il peut conduire puis facilement à accepter à tord l'hypothèse  $H_0$ . Leur usage ne se justifie donc pleinement que lorsque l'hypothèse sur la distribution du ou des échantillons (gaussiennes, binomiales) ne sont pas vérifiées et si le ou les échantillons sont de petites tailles. Ils sont décrits de façon succincte sans application numérique car tout logiciel fournit les probabilités critiques ou P-valeurs.

## **7.1 Test de Wilcoxon-Mann-Whitney pour deux échantillons indépendants**

Ce test repose sur l'idée que deux séries de valeurs mélangées et ordonnées par valeurs croissantes, doivent conduire à un mélange homogène si l'hypothèse  $H_0$  d'identité des distributions est vérifiée. Soit  $(x_1, \ldots, x_n)$ et  $(y_1, \ldots, y_m)$  deux échantillons, les deux suites étant fusionnées et réordonnées,  $R_1$  (resp.  $R_2$ ) désigne la somme des rangs des observations de l'échantillon 1 (resp. l'échantillon 2) dans cette suite en affectant éventuellement un rang moyen en cas d'égalité entre valeurs.

La statistique  $U$  est définie par la plus petite des deux valeurs :

$$
U_1=nm+\frac{n(n+1)}{2}-R_1 \quad \text{et} \quad U_2=nm+\frac{m(m+1)}{2}-R_2.
$$

La loi de U est tabulée (effectifs < 16) ou, lorsque  $n1$  et  $n2$  sont suffisamment grands, U suit une loi gaussienne de moyenne  $(nm + 1)/2$  et de variance  $nm(n + m + 1)/12$ ; le test se ramène au test de la moyenne d'un échantillon gaussien.

## **7.2 Test de Wilcoxon pour échantillons appariés**

Comme pour des échantillons gaussiens, la variable considérée est celle X − Y des différences. Le test dit des signes consiste à dénombrer le nombre K de différences positives. Sous l'hypothèse d'homogénéité, k suit une loi binomiale  $\mathcal{B}(n, 0.5)$ . Ce test est facile à mettre en œuvre mais s'avère moins puissant que le test de Wilcoxon pour données appariées.

Soit  $(x_i, y_i)$  *n* paires d'observations de deux variables X et Y sur le même échantillon ;  $(d_1, ... d_n)$  désigne la suite des différences qui sont ordonnées par ordre croissant des valeurs absolues  $|d_i|$ ;  $R^+$  (resp.  $R^-$ ) désigne la somme des rangs correspondants aux valeurs positives (resp. négatives);  $R$  désigne alors la plus petite des valeurs  $R^+$  et  $R^-$ . En cas de différence nulle  $d_i = 0$ , l'effectif  $n$  est réduit d'une unité et en cas d'ex-æquo, le rang moyen est utilisé.

La loi de la statistique  $R$  est tabulée et pour des valeurs plus grandes  $R$  suit approximativement une loi gaussienne de moyenne  $n(n + 1)/4$  et de variance  $n(n+1)(2n+1)/24$ .

#### **7.3 Test de Kruskal-Wallis pour plusieurs échantillons**

Le test de Kruskal-Wallis est la généralisation à m échantillons de celui de Wilcoxon-Mann-Whitney auquel il est équivalent pour  $k = 2$ . Chaque observation  $x_{i,k}$  appartient à l'un k des m échantillons et est remplacée par son rang  $r_{i,k}$  dans la suite ordonnée de toutes les valeurs ;  $\overline{r} = (n+1)/2$  et  $\overline{r_k}$  désignent respectivement la moyenne globale des rangs et la moyenne des rangs pour les observations de l'échantillon k. La statistique H de Kruskal-Wallis est définie de façon analogue à celle d'une variance inter-classe par :

$$
H = \frac{12}{n(n+1)} \sum_{k=1}^{m} n_k (\overline{r_k} - \overline{r})^2 = \frac{12}{n(n+1)} \sum_{k=1}^{m} \frac{S_k^2}{n_k} - 3(n+1)
$$

où  $S_k$  est la somme des rangs du k-ième échantillon,  $n_k$  son effectif.

La loi de  $H$  est tabulée pour de petits effectifs et, pour des effectifs plus importants ( $n_k > 5$  pour tout k), la loi de H est approchée par une loi du chi-deux à  $m - 1$  degrés de liberté.